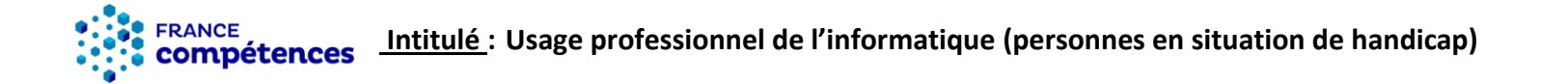

## Description du métier, de l'activité ou de la situation professionnelle à partir duquel le dispositif visant la certification est initié :

Le dispositif s'adresse à des publics en situation de handicap, ayant suivi le dispositif associé à la certification "RS5280 - Usage professionnel de l'Internet (personnes en situation de handicap)" ou ayant réalisé une initiation en informatique ; et souhaitant acquérir des compétences supplémentaires. Il leur permet notamment de réaliser les tâches d'un niveau de complexité plus important (gestion de stocks, mailing, rédaction de contenus, etc.) dans le cadre d'activités professionnelles en ESAT (Établissement et service d'aide par le travail) ou en EA (Établissement adapté).

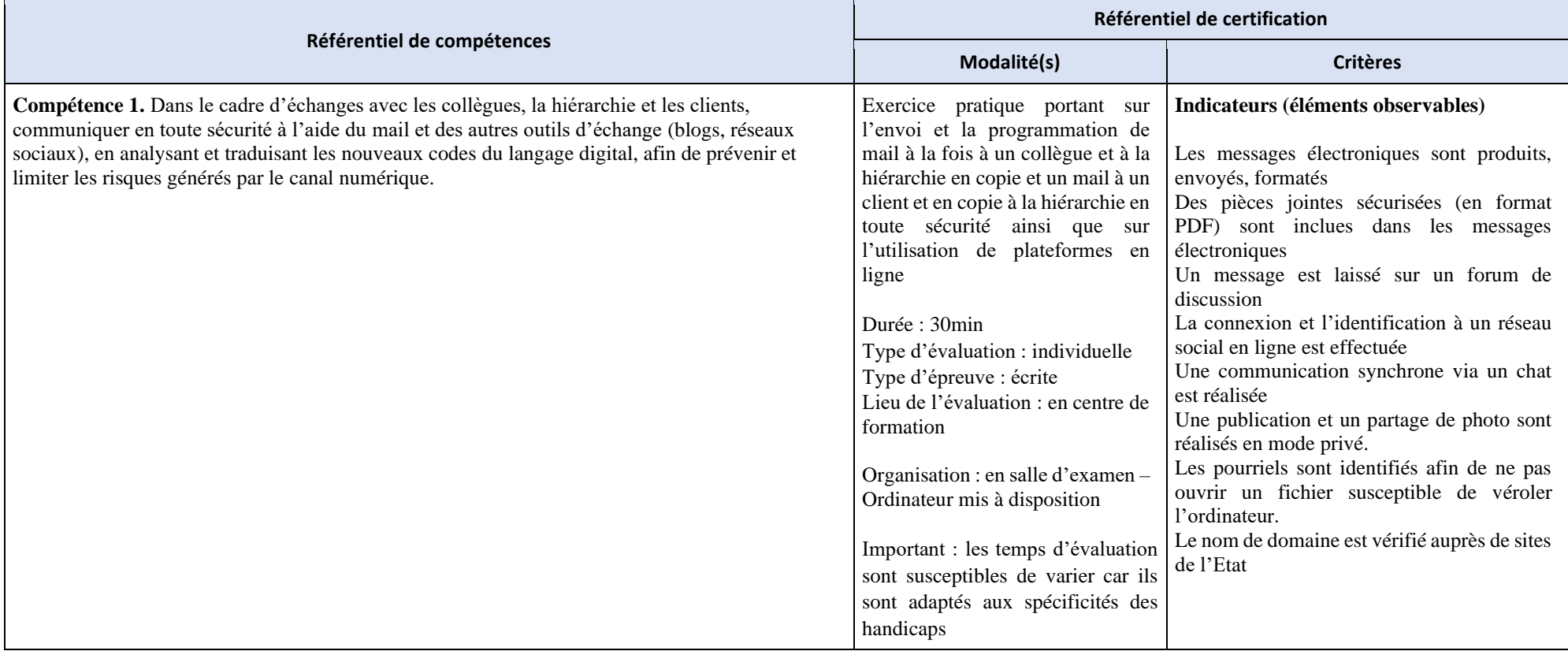

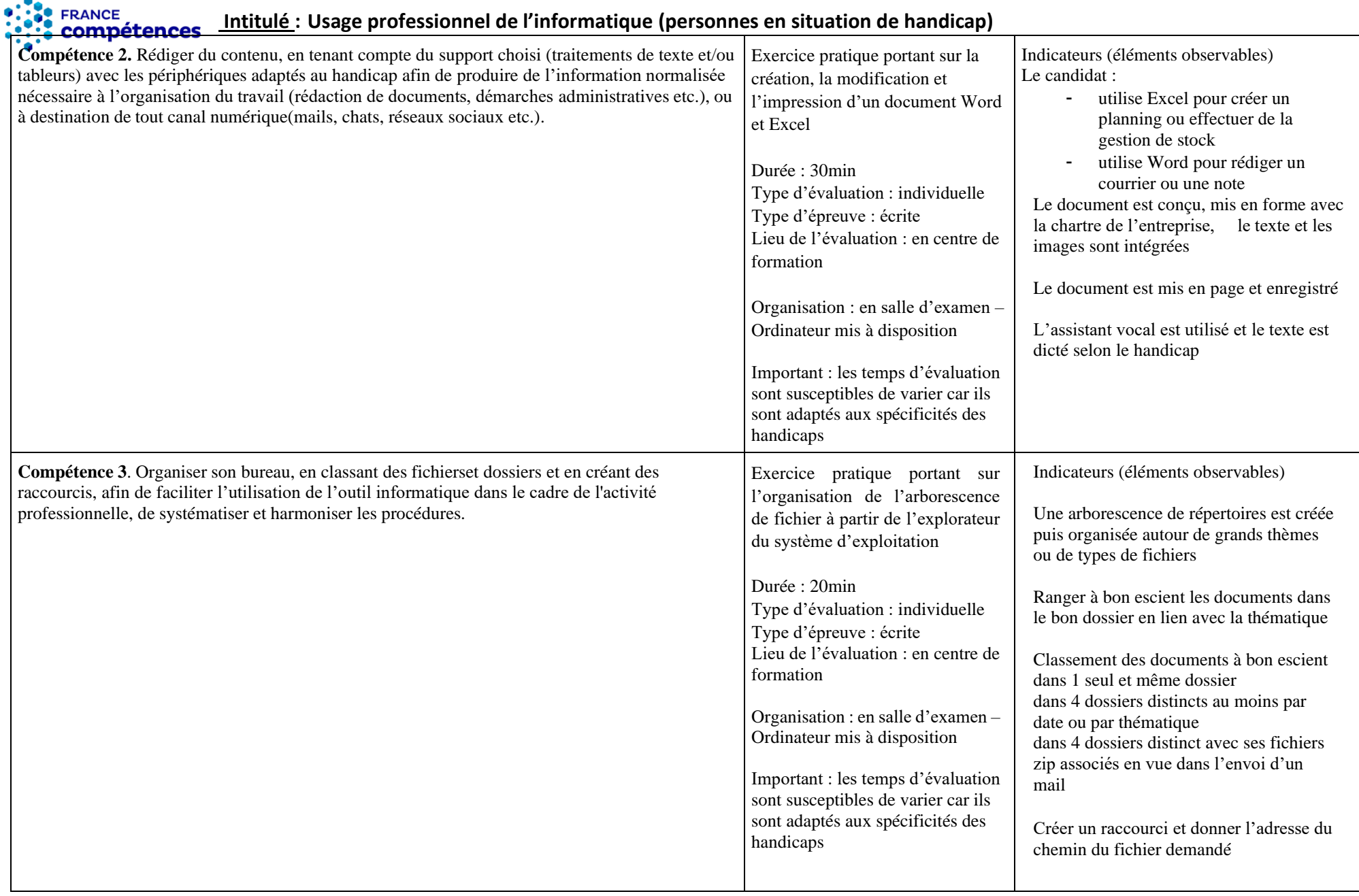

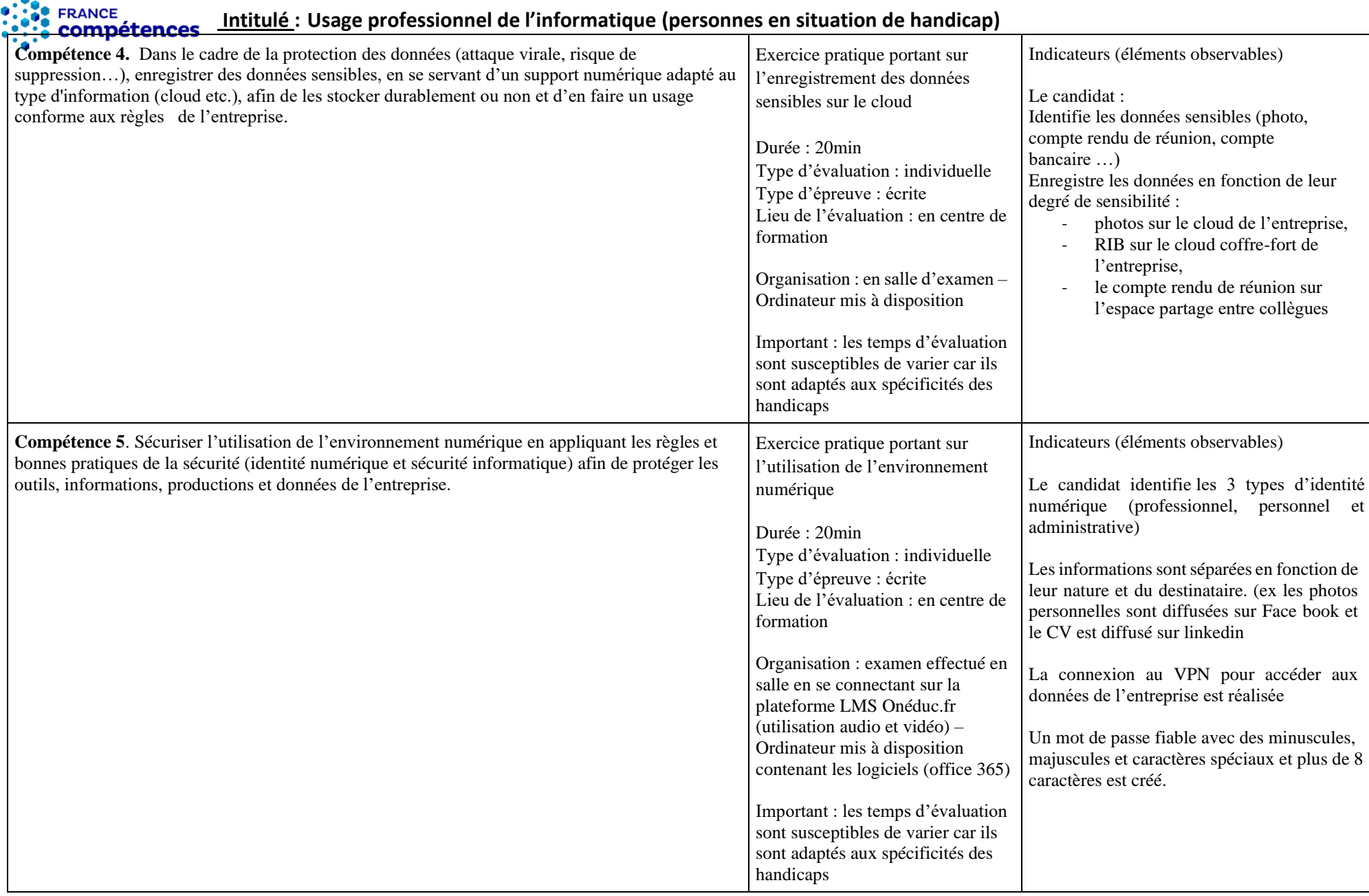